**With newsondemand, you can send personalized, targeted and relevant communications to your recipients and enable them to select which topics they are interested in, and when they want to receive your communications.**

You can also select to only communicate with users who have the rights to see certain content, whether this is about regionally-relevant or partnership-relevant news items.

With newsondemand:

- **You, the marketer, can restrict user access** to your communications (emails or newsletters) based on their user type, geography, language, etc.
- **Your audience can opt-in/ -out of certain topics.** They have the option to self-select the content areas that you are ready to share with them and that are most interesting to them. They also have the option to select the frequency of your newsletters.
- **Newsletters are automatically generated**, with no extra HTML coding required, at given 'send dates/ times', based on your user/ content restrictions and your audiences' preferences.

## **This is what your newsondemand newsletter could look like:**

With newsondemand, you can auto-generate nice-looking, 100%-relevant, and localized newsletters in a fraction of the time it takes you today to create and send one-size-fits-all newsletters…and these articles can be dynamically shown on your portal too.

#### For more information, please visit **[tremolosoftware.com](https://tremolosoftware.com/)** or email **[info@tremolosoftware.com](mailto:info@tremolosoftware.com)** to request a demo.

# newsondemand from Tremolo® Software

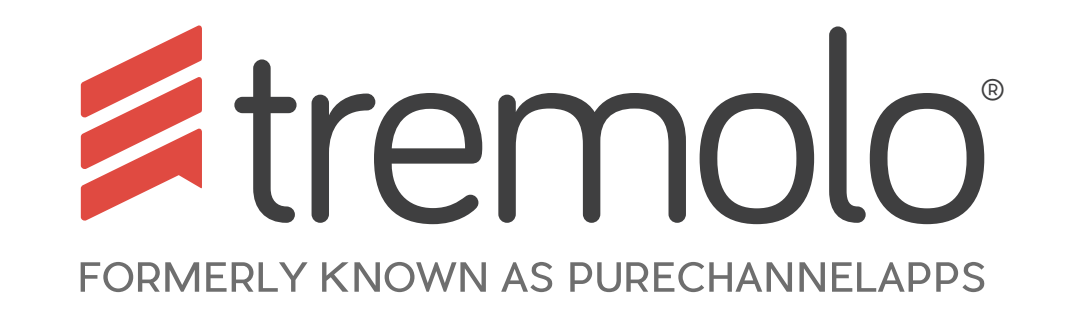

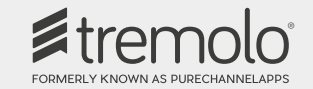

Commercial in Confidence - © Tremolo® Software Limited 2017

#### **The template**

The newsletter template includes the header and footer. The whole template can be set per country, language and even user type. It can also be edited by administrators at any time. The template could include links to your portal, or separate sections within your portal and other sites. It could also include certain fields you hold for your users.

#### **Restrict articles**

You can restrict any article based on what you know about your users (country, language, user role, training/ certifications, etc.) and their organizations. Remember: users will only see an article if it's available to them (based on your content restrictions) and if they have selected to receive articles about these topics.

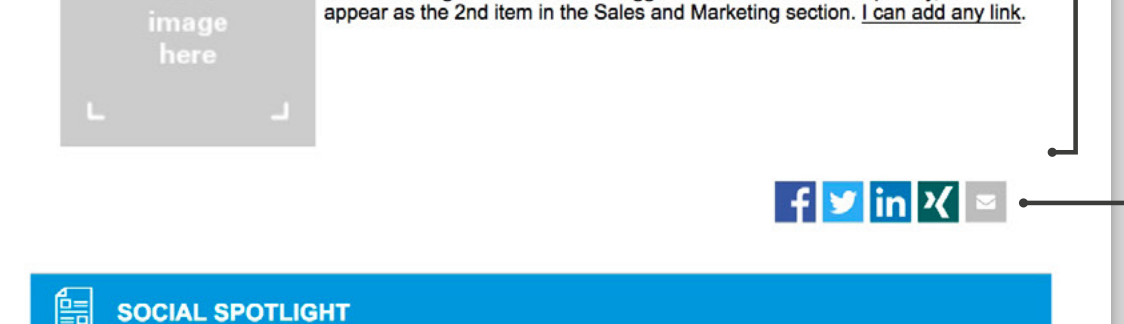

### **Social Spotlight Article**

Social Spotlight Article - this is a piece of content that is only for the Social Spotlight section. There is only one article currently tagged to Social Spotlight, so only one will appear in this section. I haven't added an image.

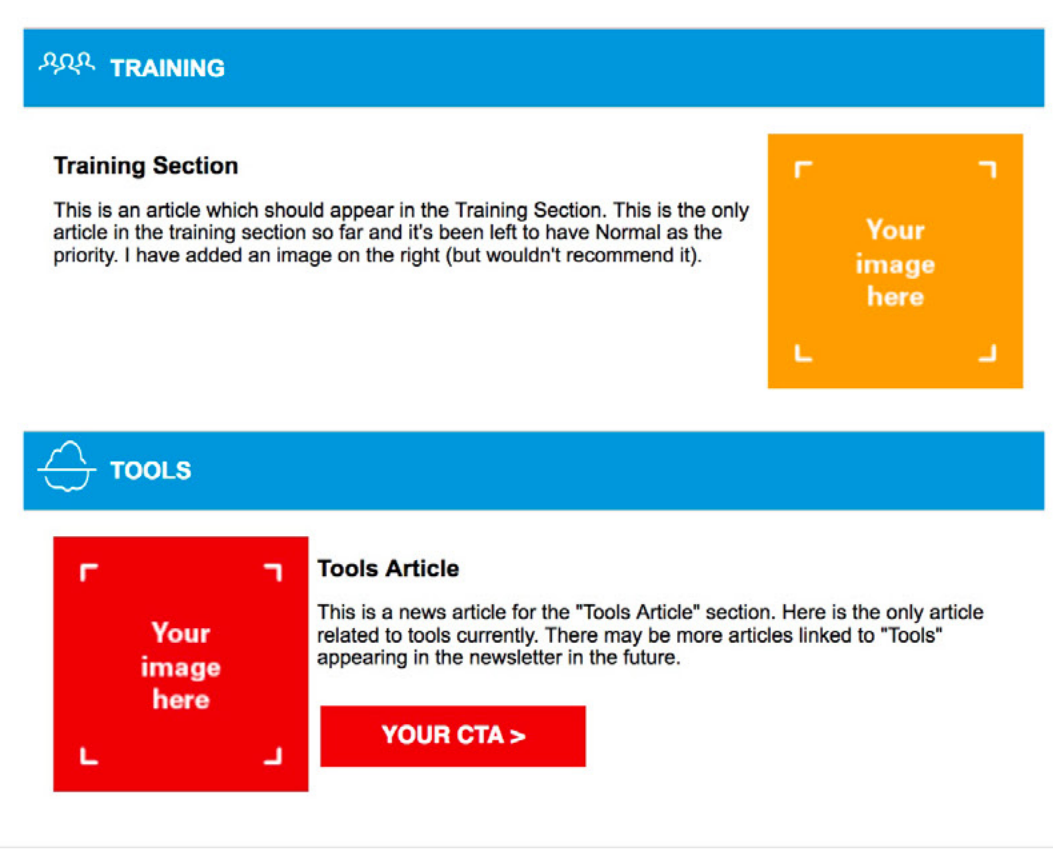

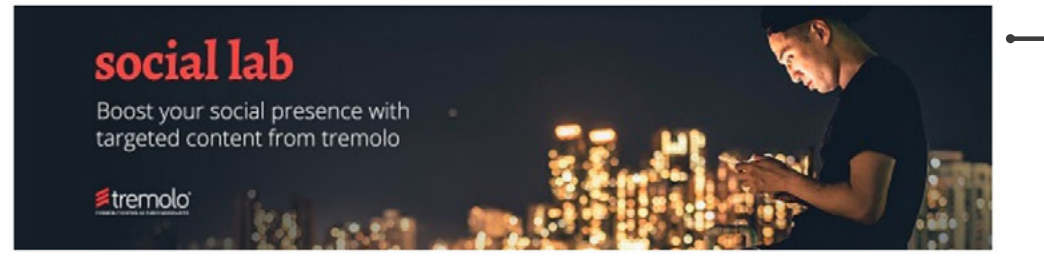

#### **Sections**

The color of the background and text, as well as the icon and order of appearance of the sections can be all edited by administrators.

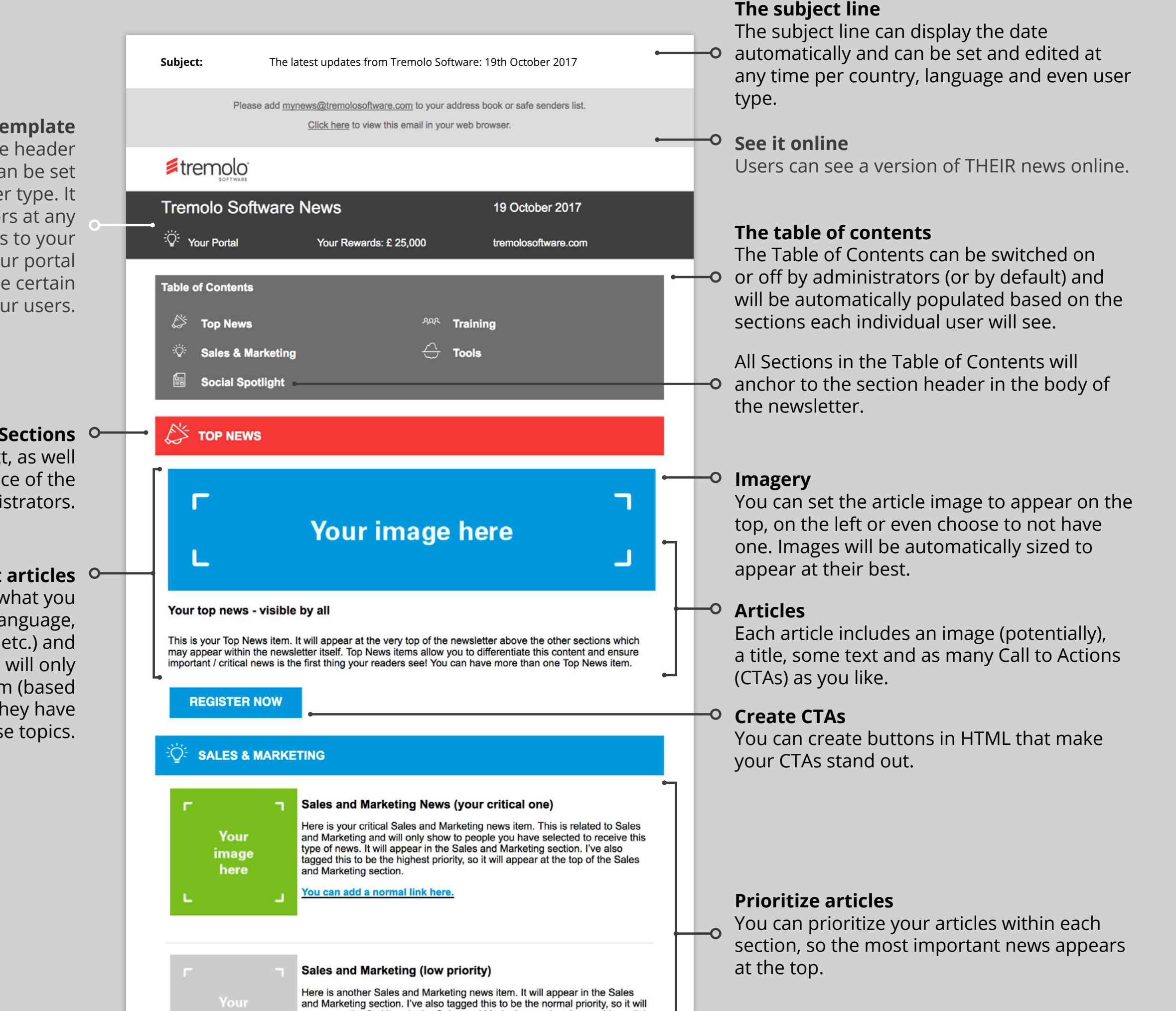

#### **Sharing**

For articles which you have set as 'Public' (i.e. the content is public and the CTAs go to public domain information), users can click on  $\overline{\phantom{0}}$ these icons and share the content they have received via their social networks or via email.

#### **Add banners**

You can add banners that will appear at the bottom of the newsletters, and again restrict their visibility for certain users.

© Copyright 2017 Tremolo® Software, Inc. All rights reserved. Legal Notices & Trademarks | Privacy Policy | Update my Preferences | Unsubscribe

Tremolo Channel News articles contain confidential and protected information, for Tremolo Software staff and authorized Partners, and are subject to the same terms of any and all Tremolo Software confidentiality agreements to which you are bound. You have received this message because you registered to get information about Tremolo Software and its products.

Tremolo Software and the Tremolo Software logo are registered trademarks or trademarks of Tremolo Software, Inc., and/or its subsidiaries and/or affiliates in the USA and/or other countries. All other brand names, product names, or trademarks belong to their respective holders. Tremolo Software reserves the right to alter product and services offerings, and specifications and pricing at any time without notice, and is not responsible for typographical or graphical errors that may appear in this document.